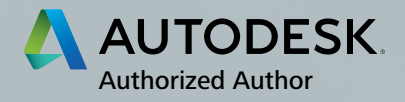

**ANNI** 

# AutoCAD 2015 INSTRUCTOR

James A. Leach

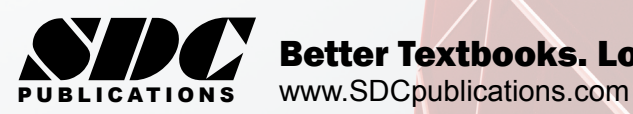

Better Textbooks. Lower Prices.

**CARL AND A** 

# Visit the following websites to learn more about this book:

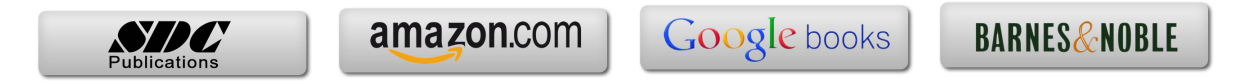

# Table of Contents

# **TABLE OF CONTENTS**

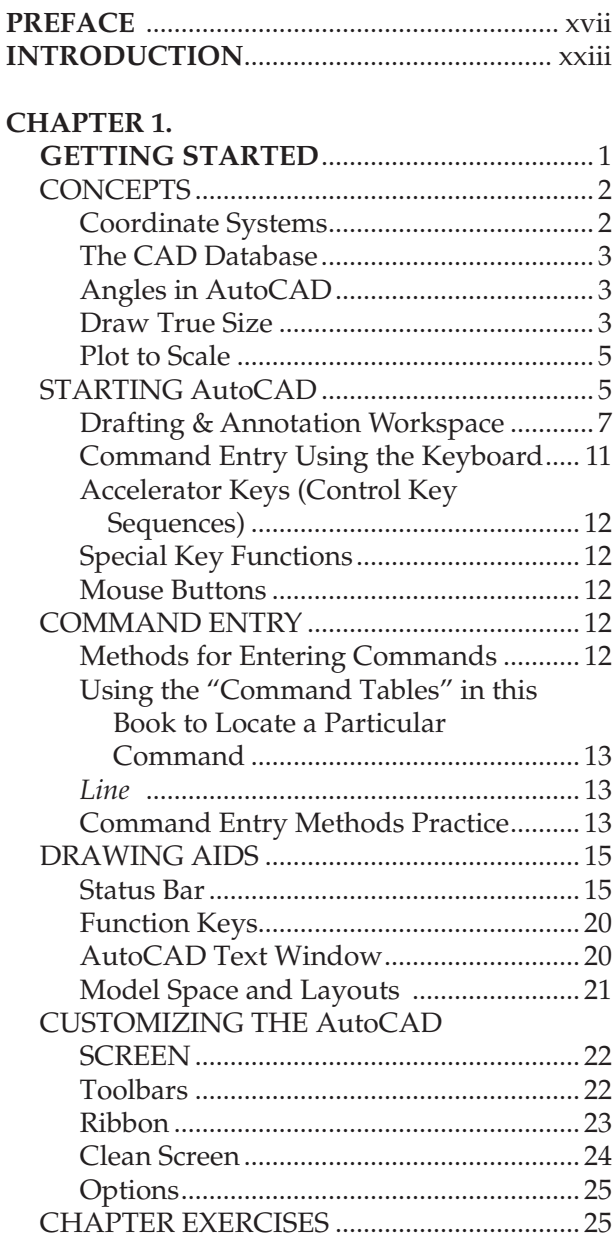

#### **CHAPTER 2.**

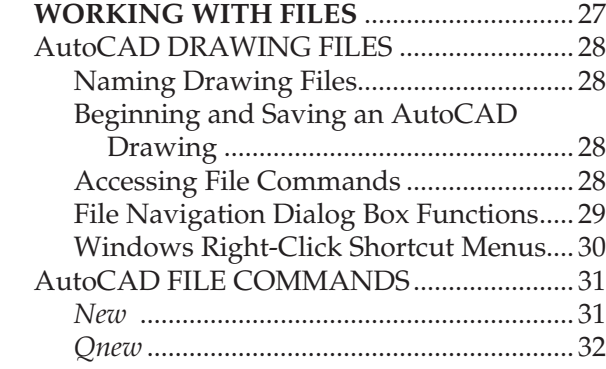

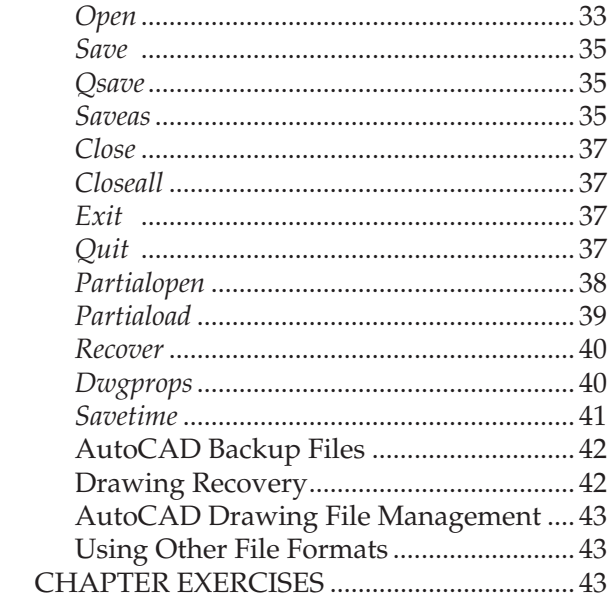

#### **CHAPTER 3.**

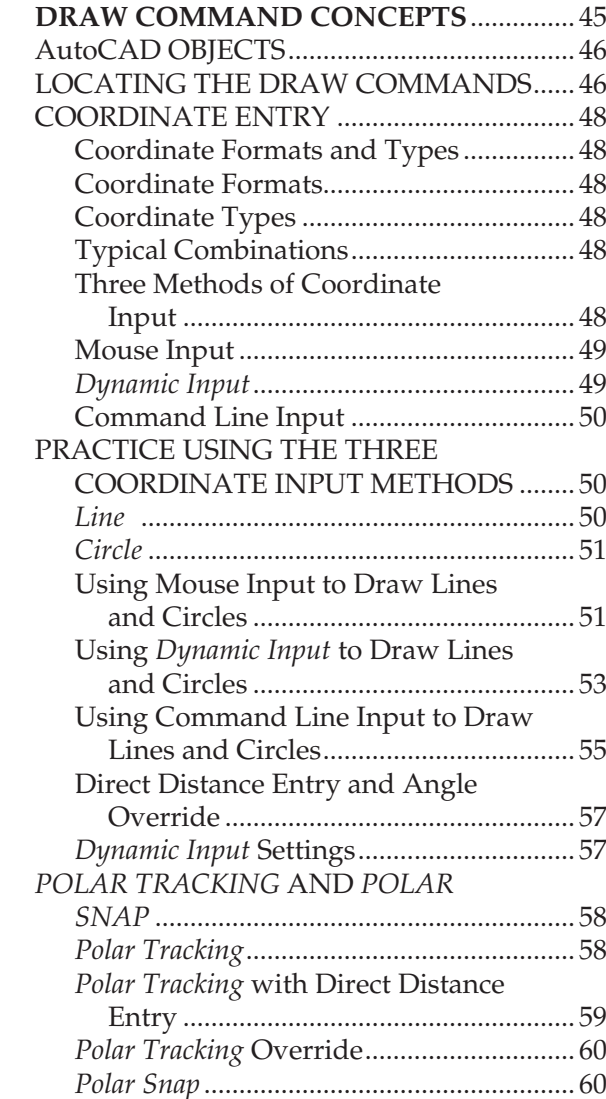

#### DRAWING LINES USING *POLAR*

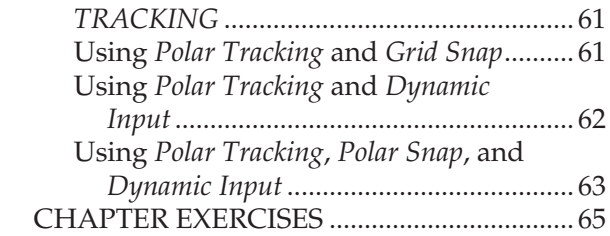

#### **CHAPTER 4.**

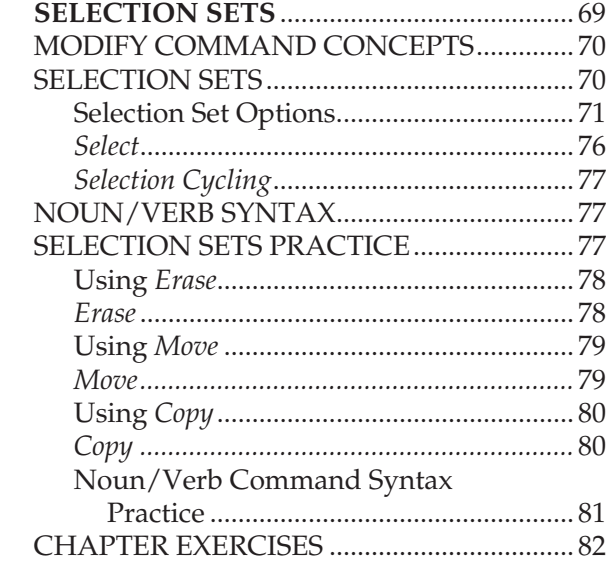

#### **CHAPTER 5.**

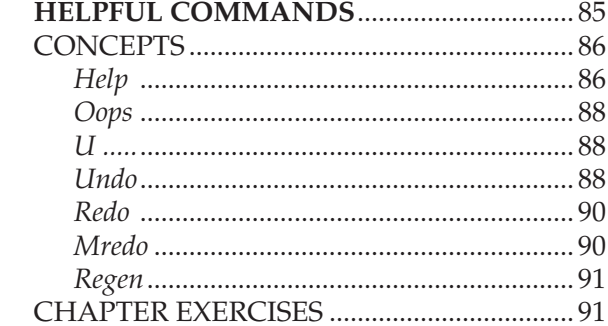

#### **CHAPTER 6.**

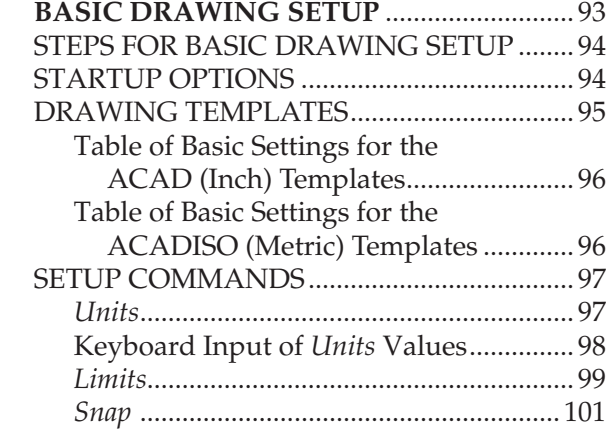

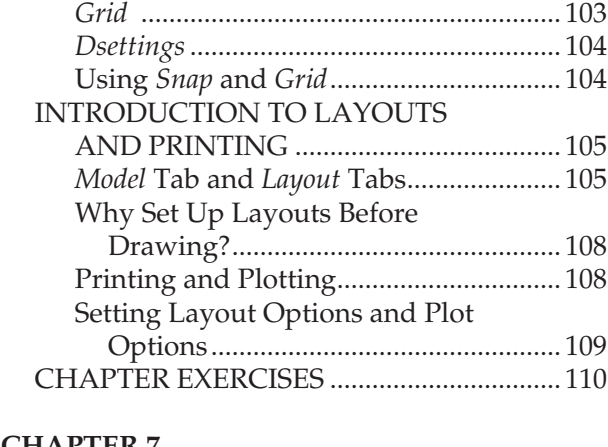

#### **CHAPTER 7.**

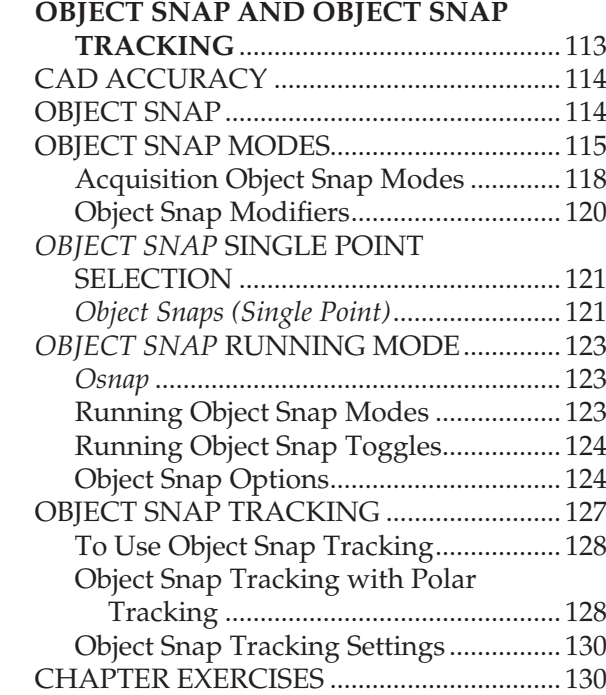

#### **CHAPTER 8.**

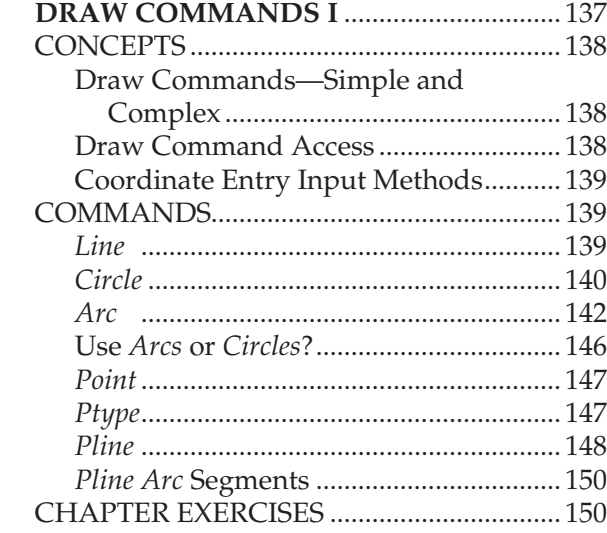

#### **CHAPTER 9.**

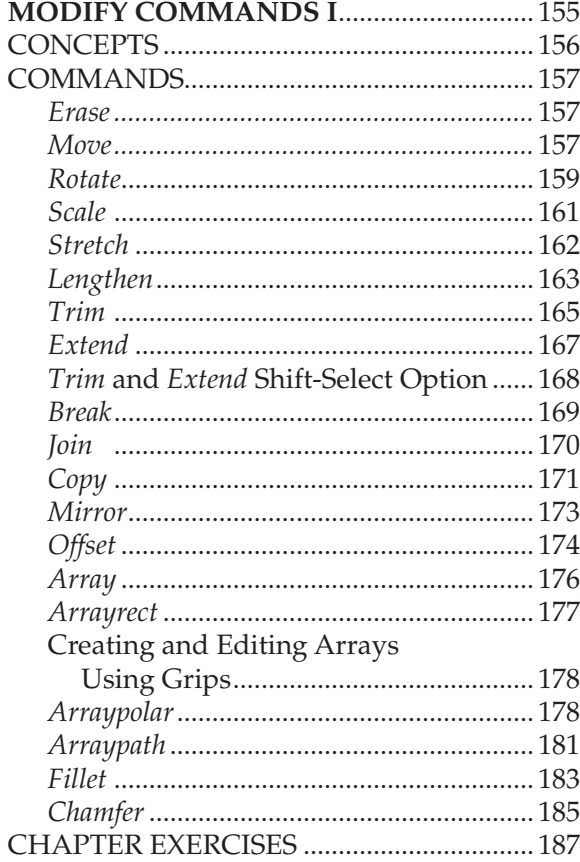

#### **CHAPTER 10.**

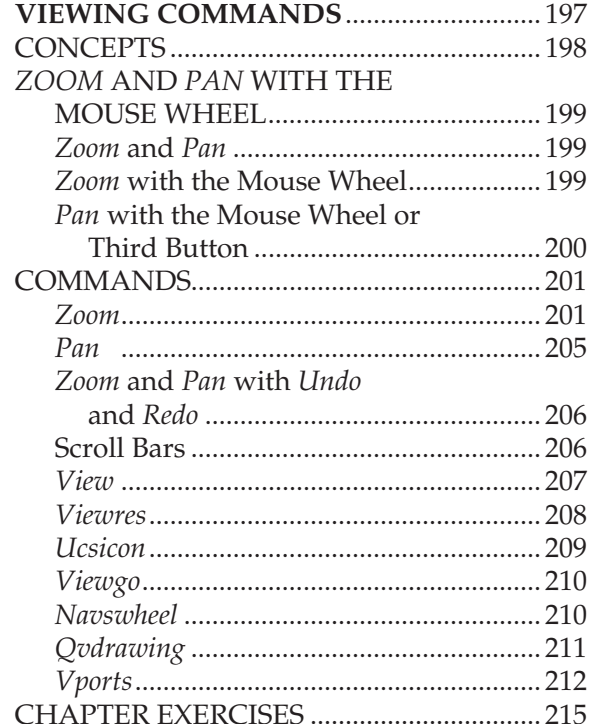

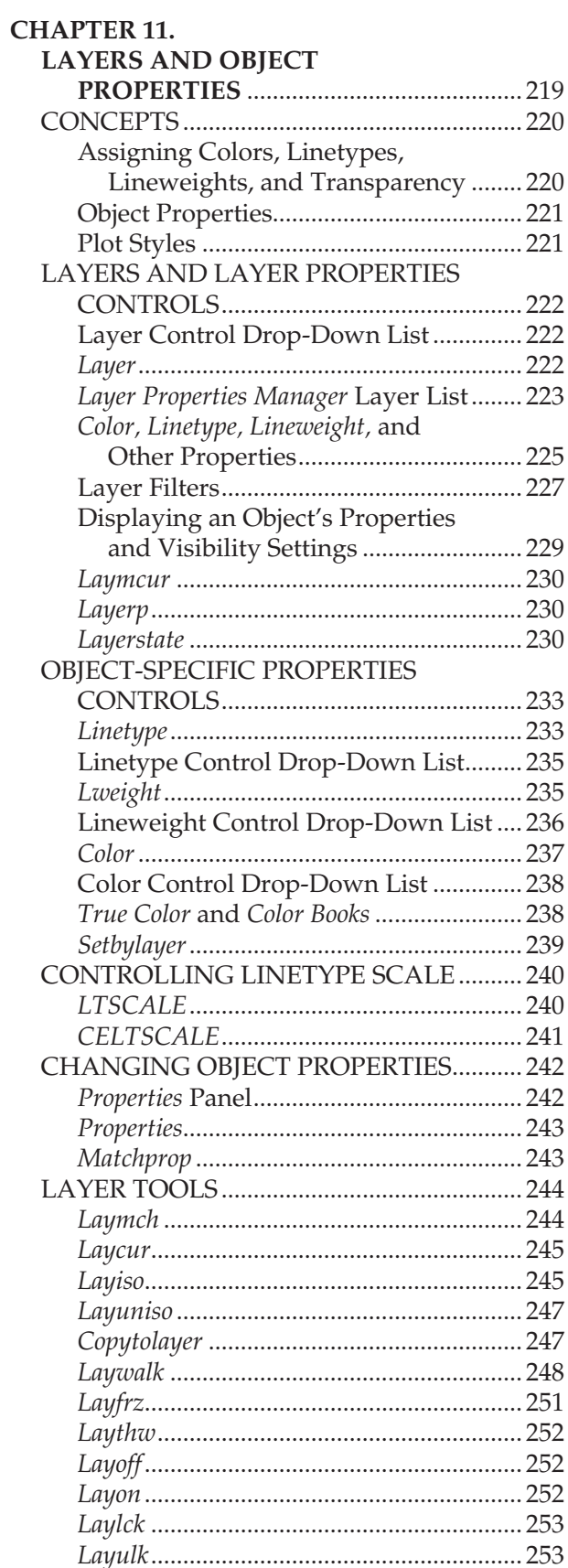

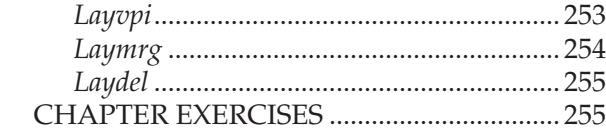

#### **CHAPTER 12.**

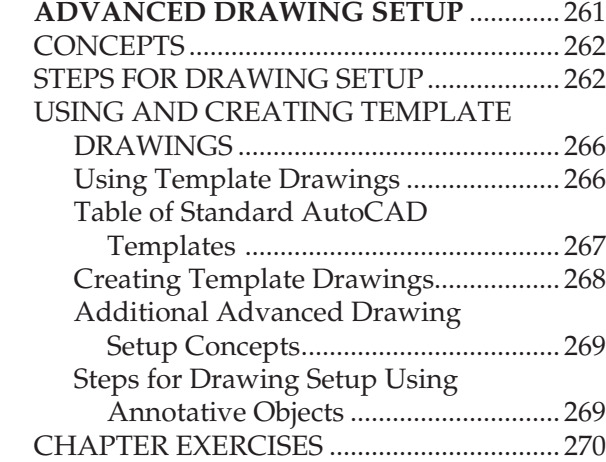

#### **CHAPTER 13.**

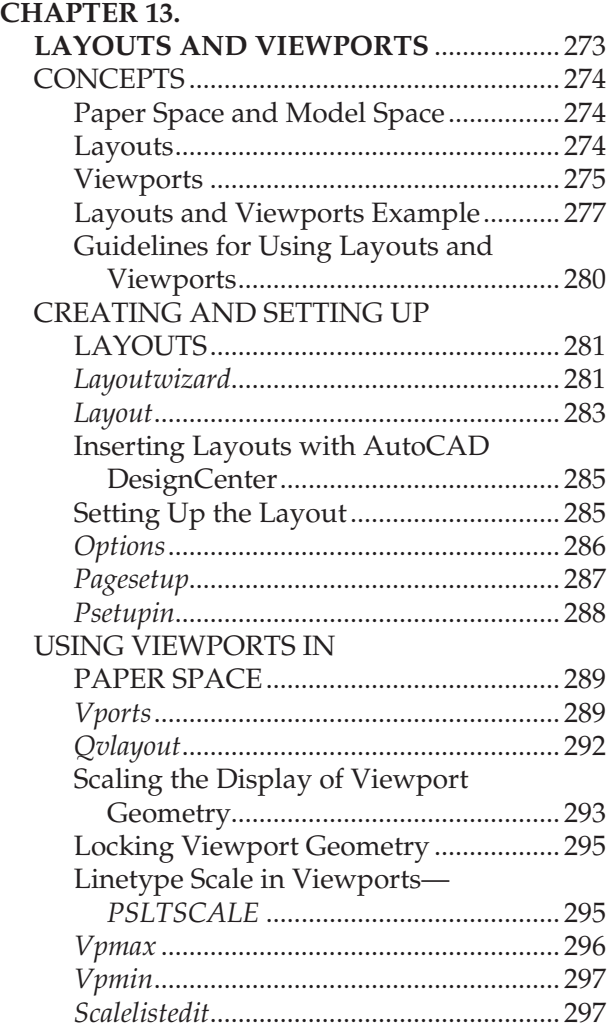

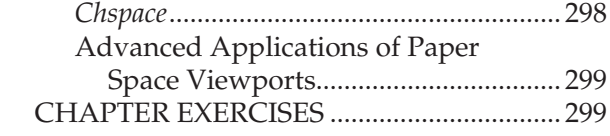

#### **CHAPTER 14.**

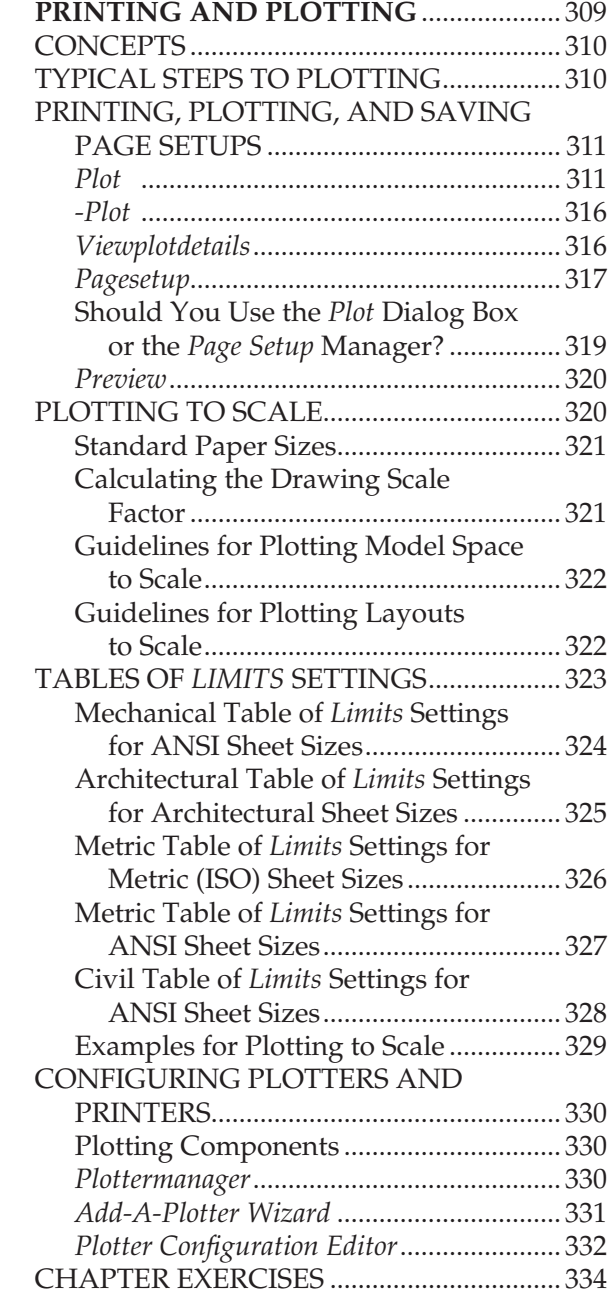

#### **CHAPTER 15.**

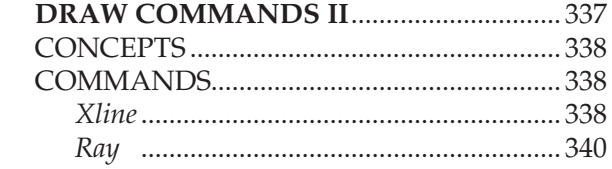

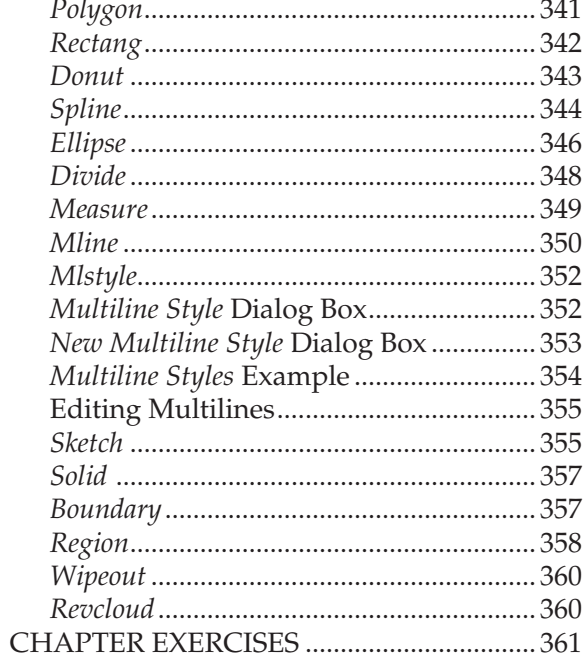

#### **CHAPTER 16.**

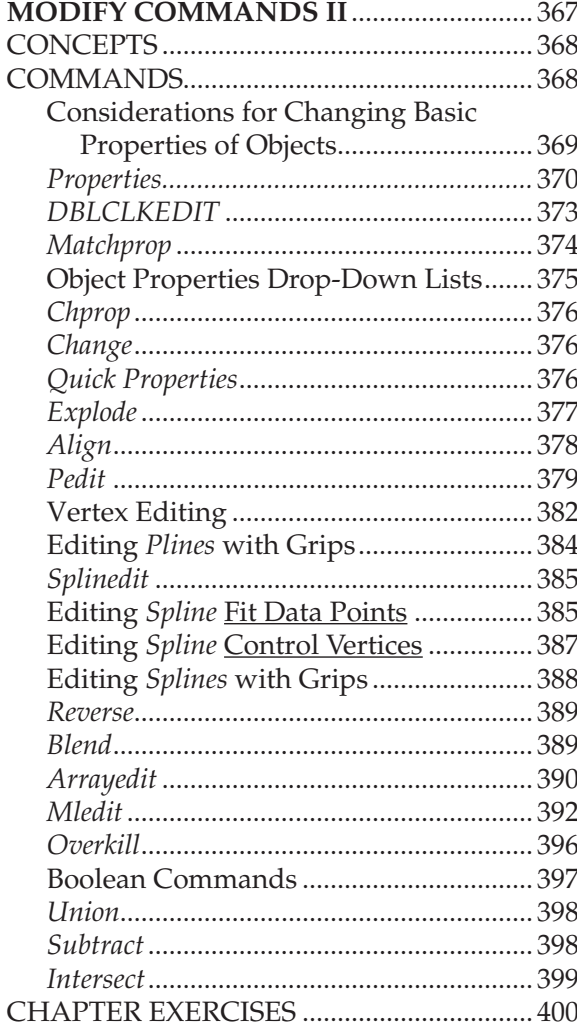

#### **CHAPTER 17.**

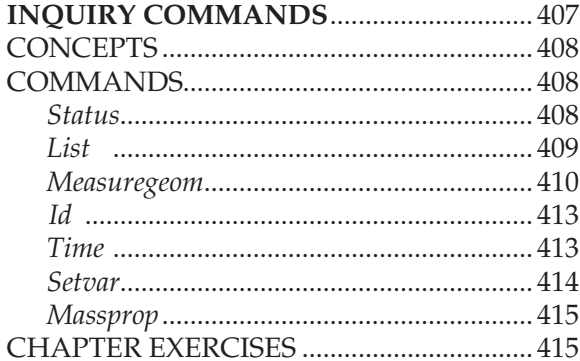

#### **CHAPTER 18.**

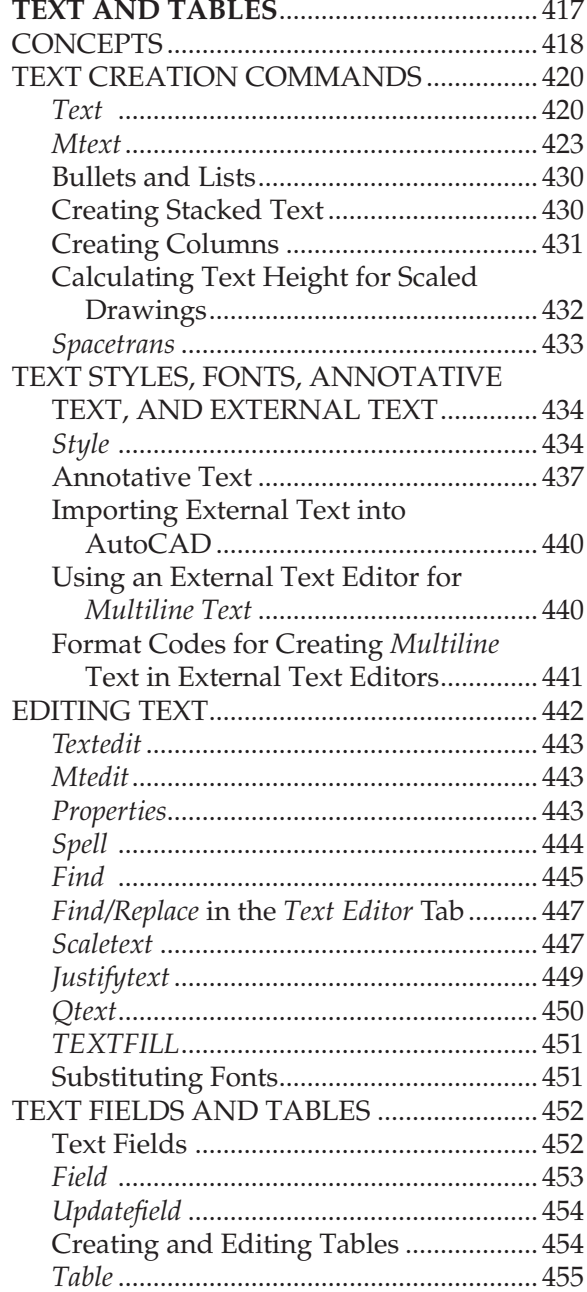

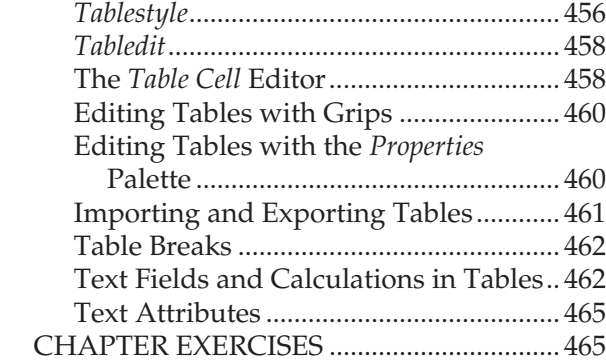

#### **CHAPTER 19.**

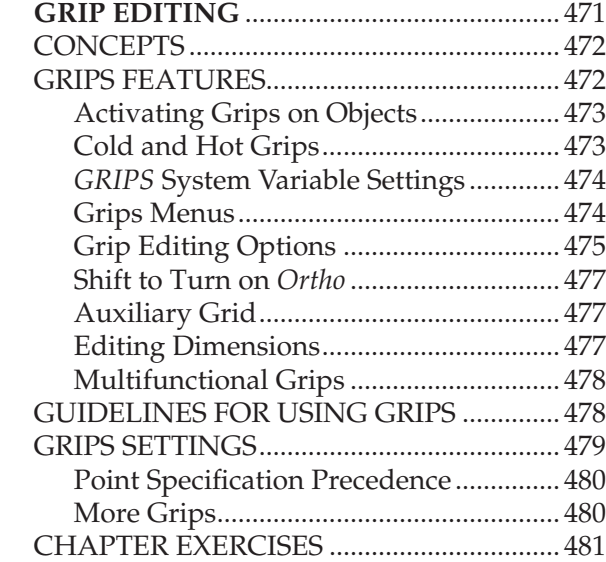

#### **CHAPTER 20.**

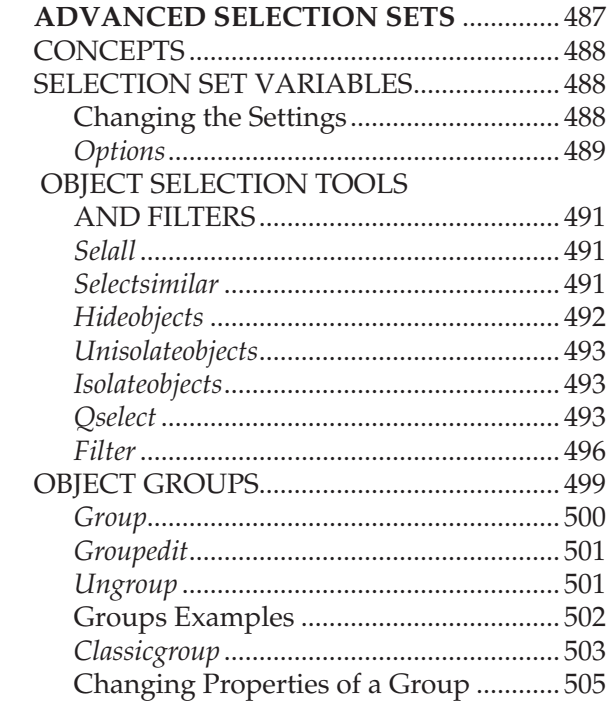

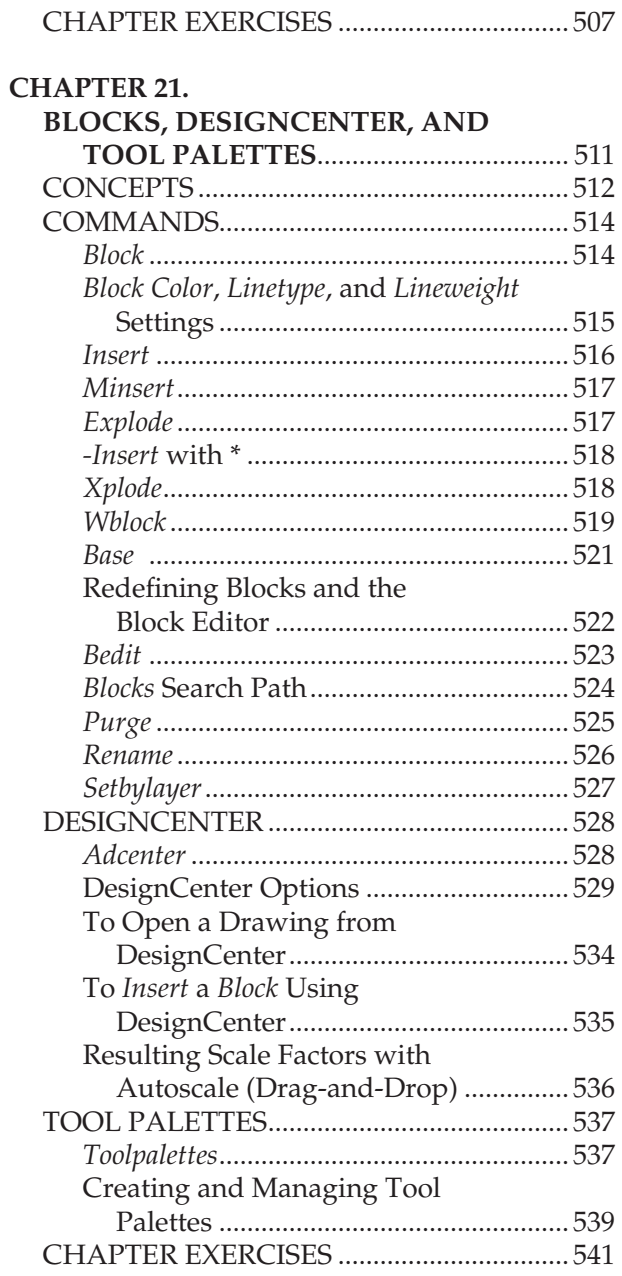

### **CHAPTER 22.**

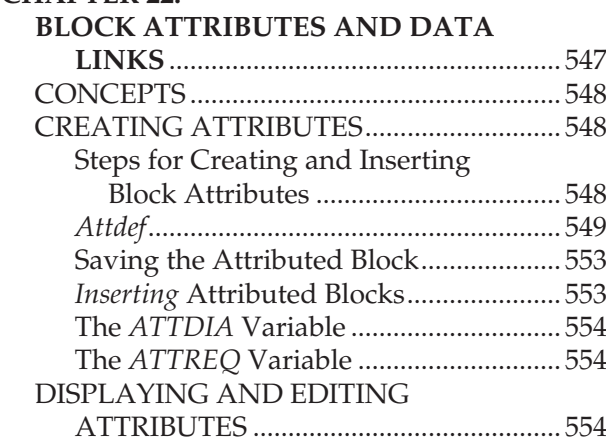

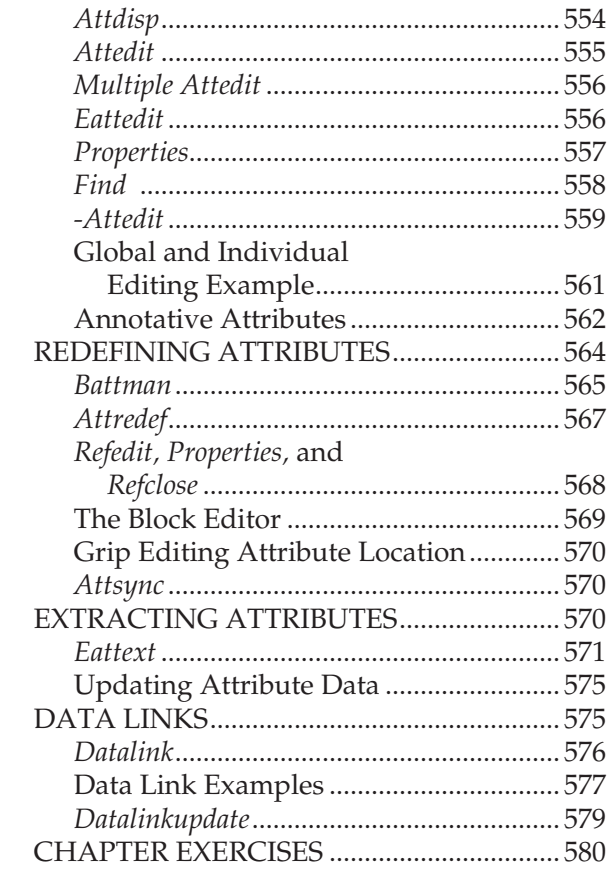

#### **CHAPTER 23.**

#### **INTERNET TOOLS AND**

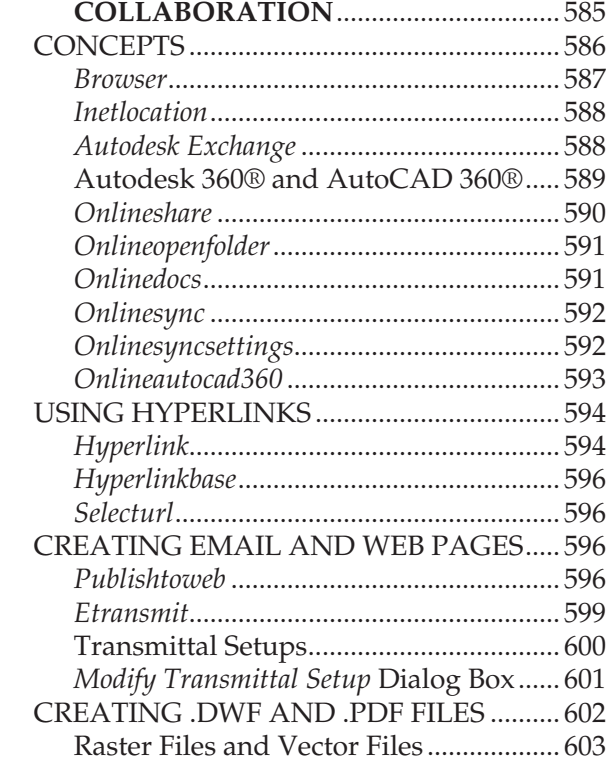

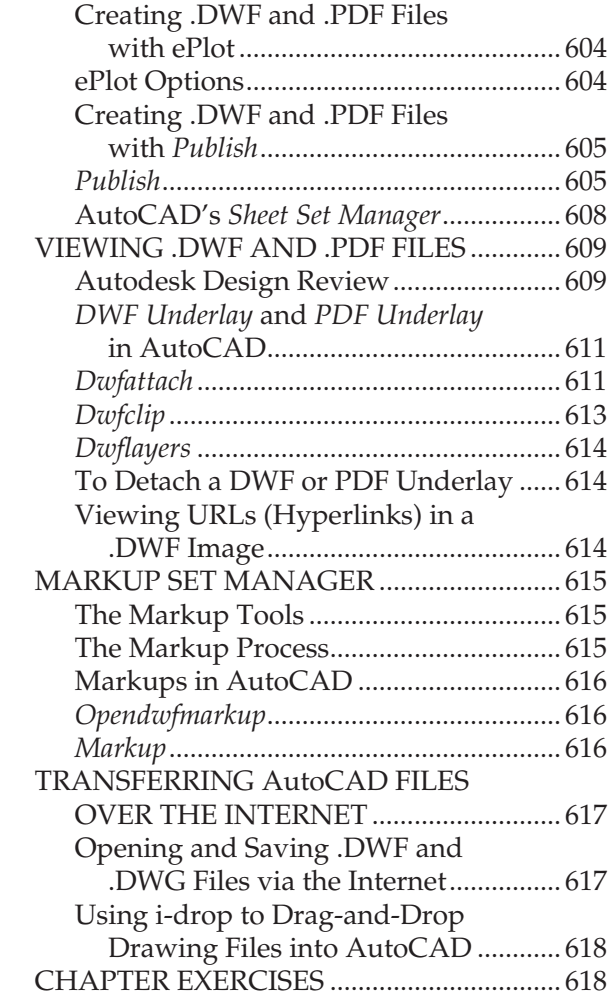

#### **CHAPTER 24.**

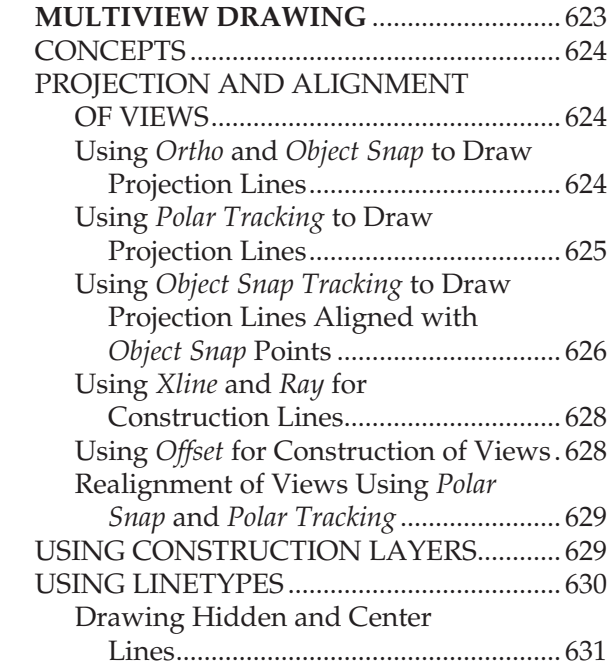

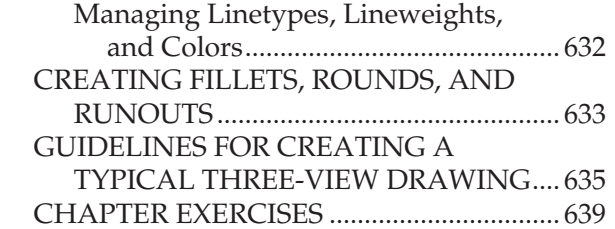

#### **CHAPTER 25.**

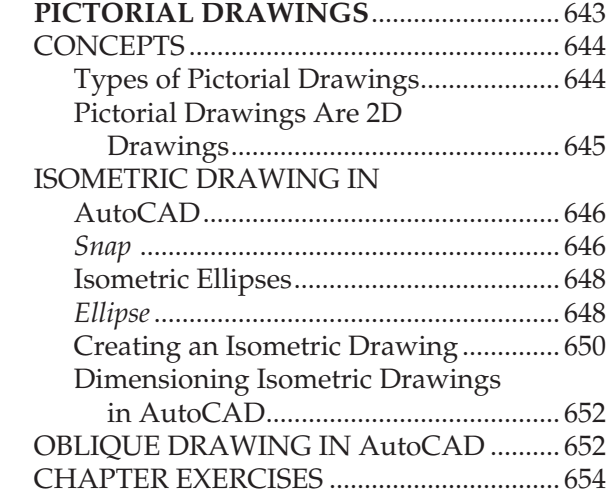

#### **CHAPTER 26.**

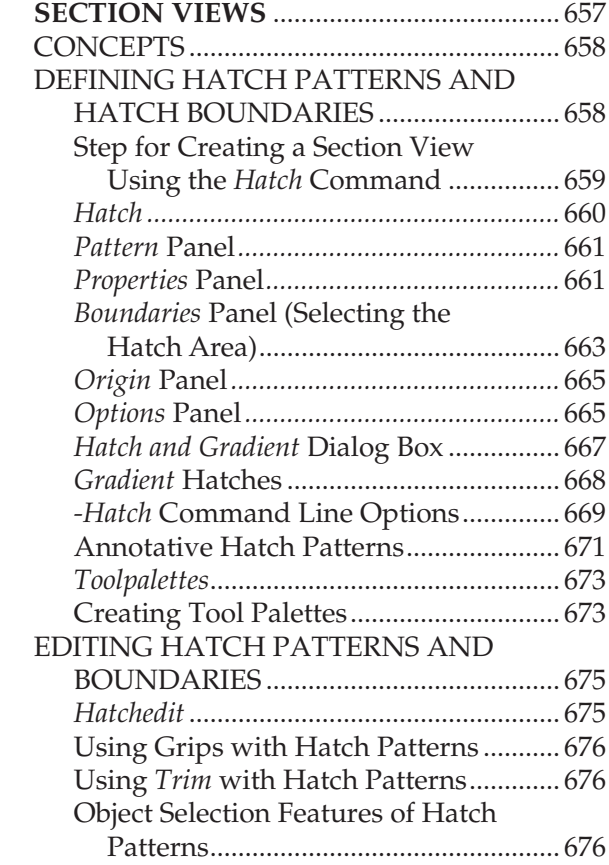

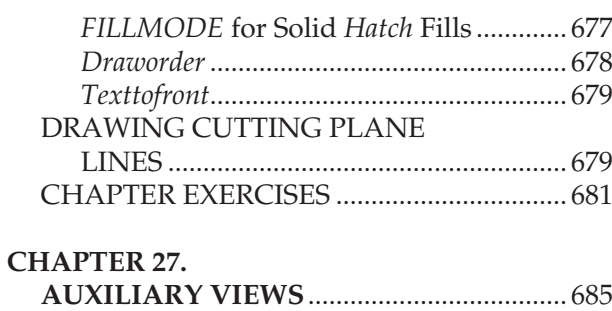

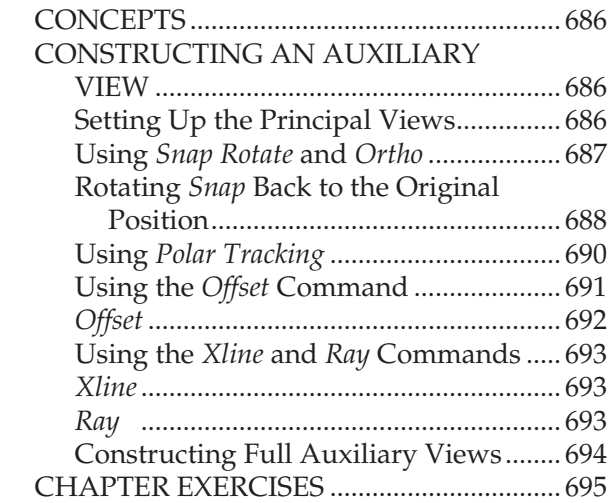

#### **CHAPTER 28.**

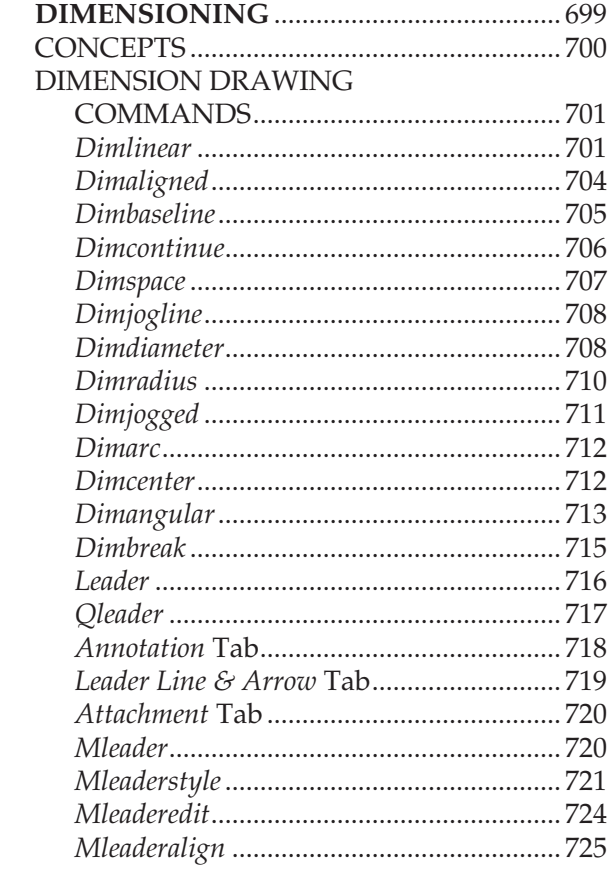

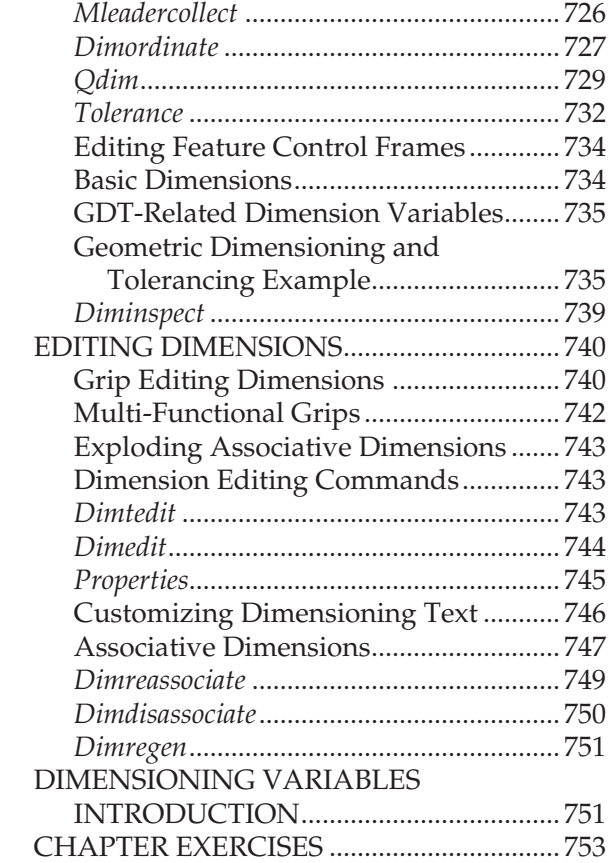

#### **CHAPTER 29.**

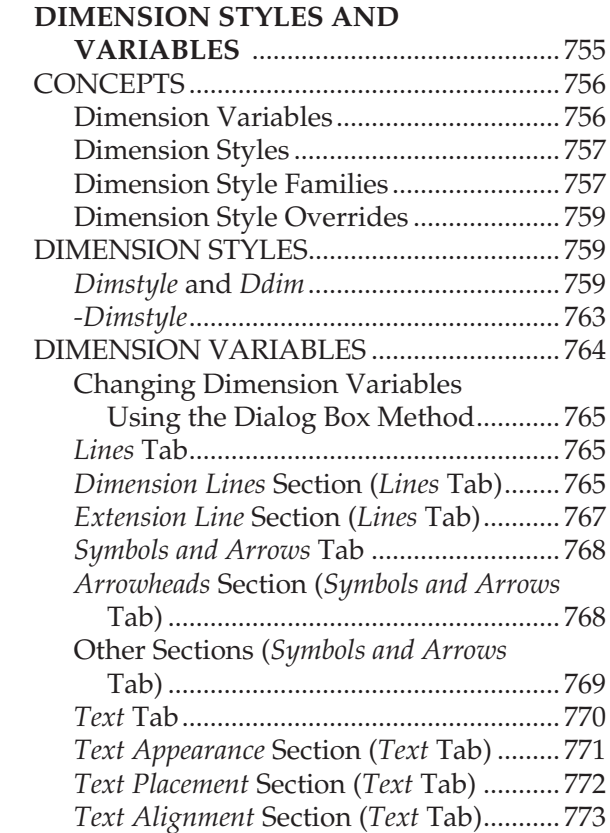

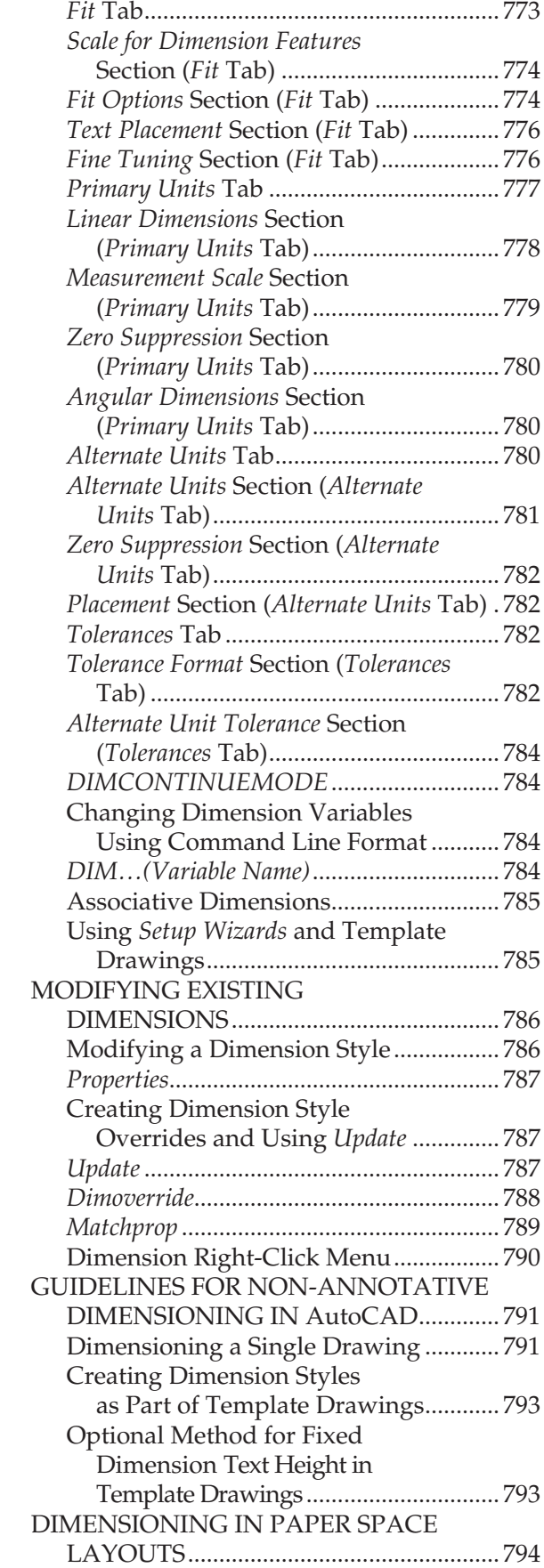

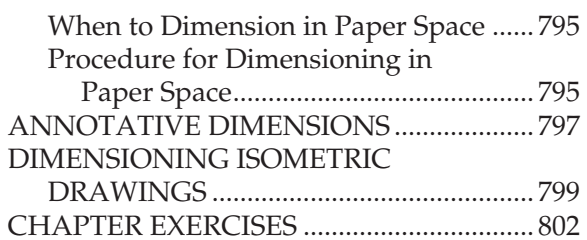

#### **CHAPTER 30.**

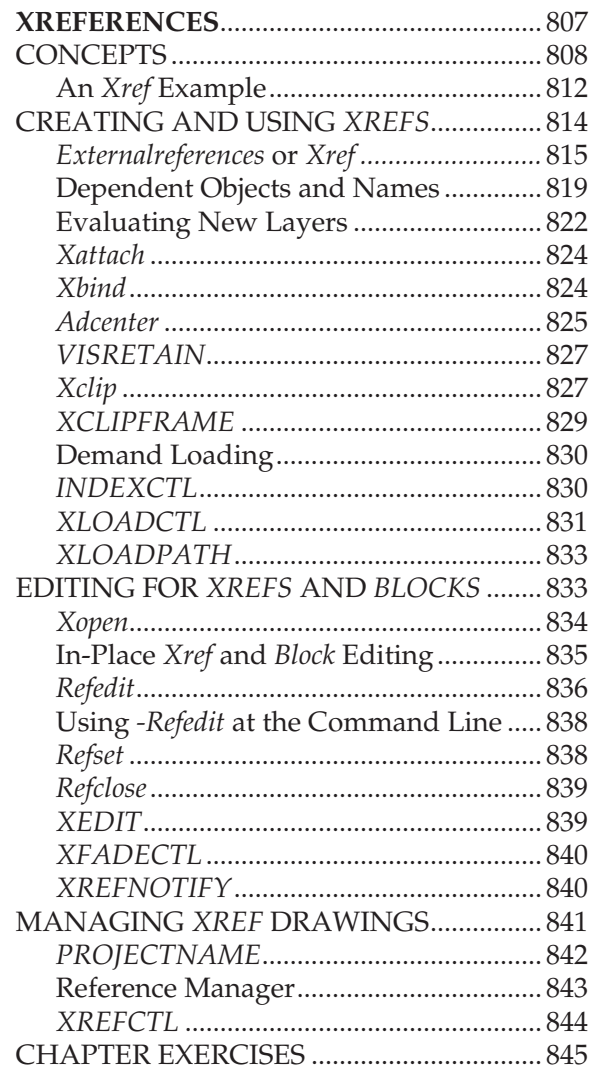

#### **CHAPTER 31.**

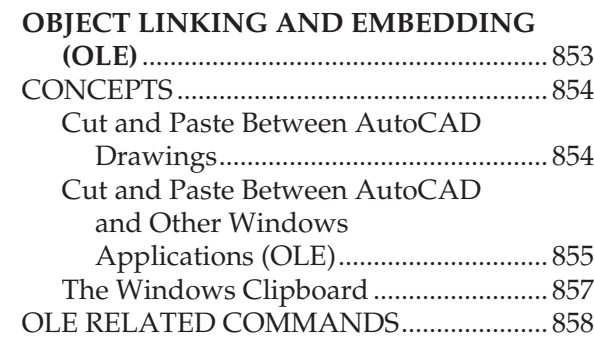

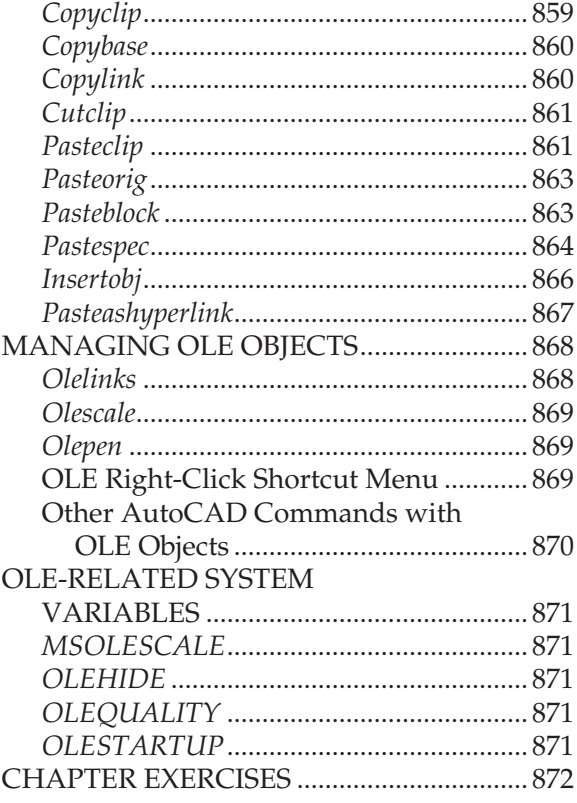

#### **CHAPTER 32.**

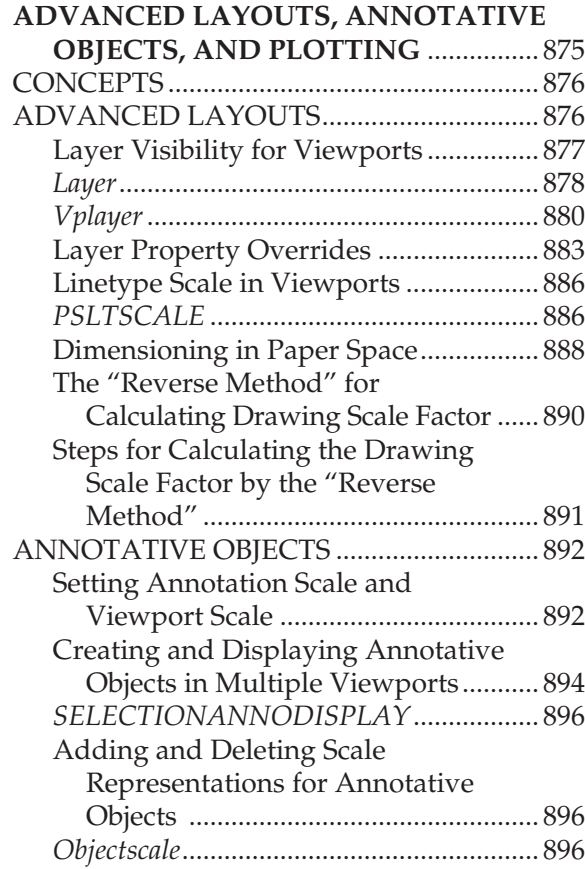

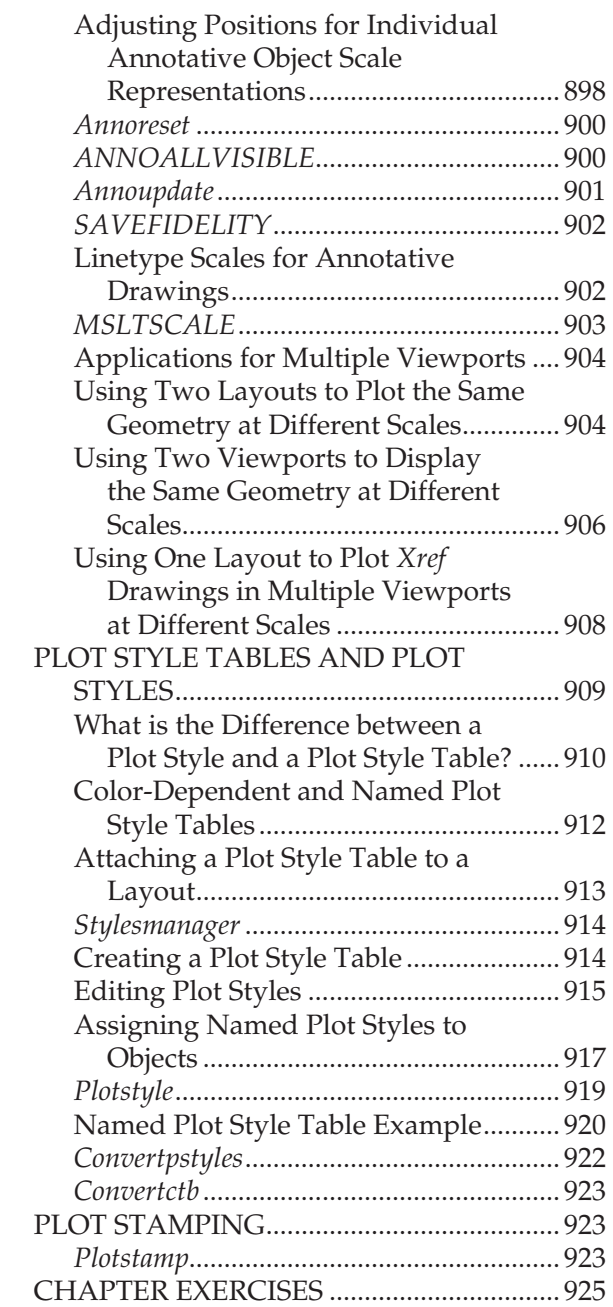

#### **CHAPTER 33.**

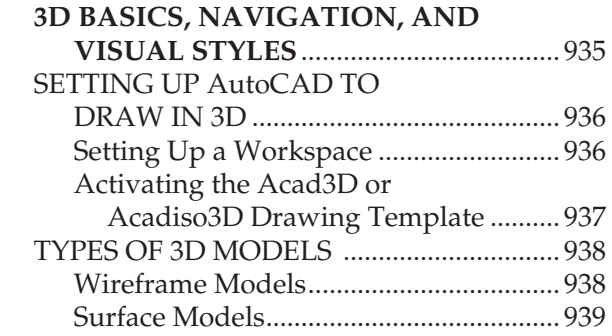

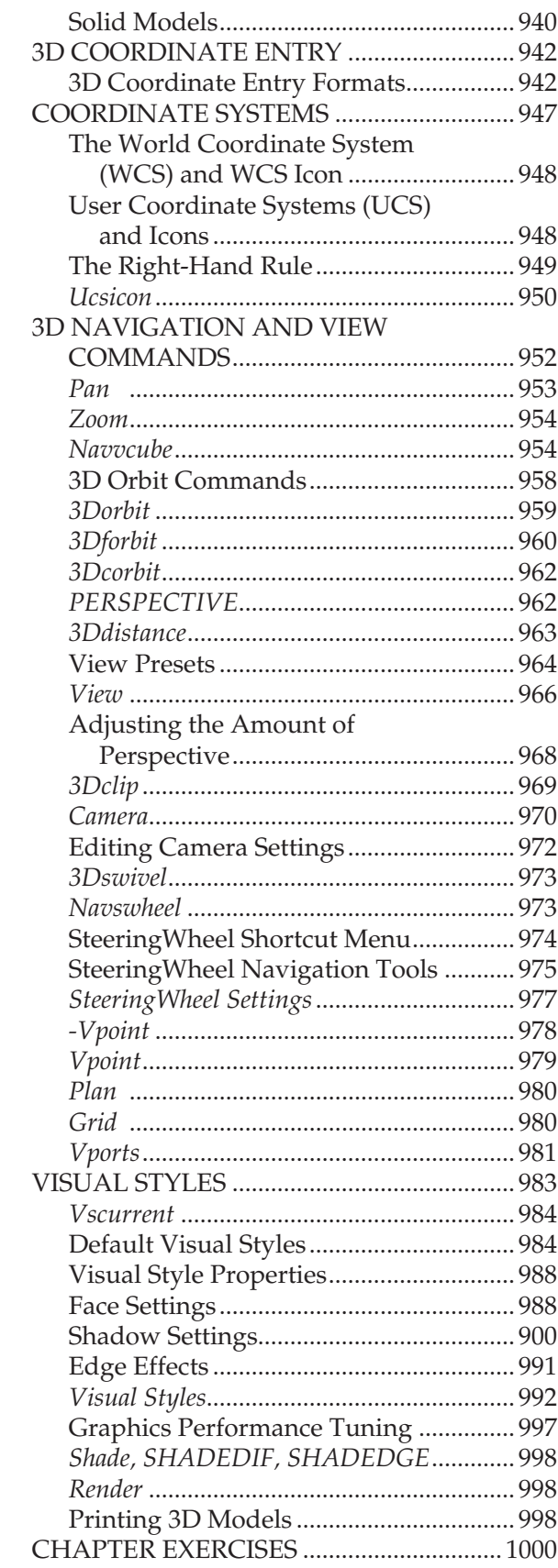

#### **CHAPTER 34.**

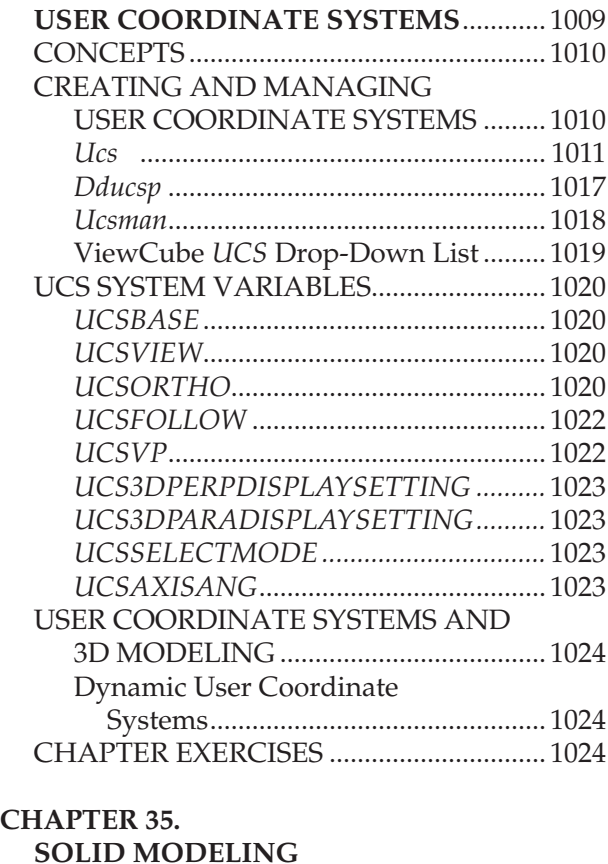

#### **CHAPTER 35.**

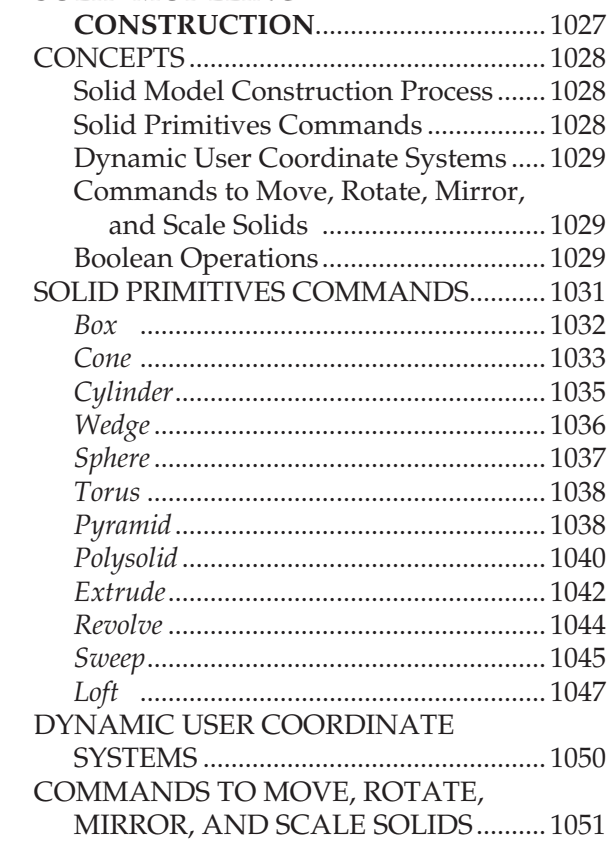

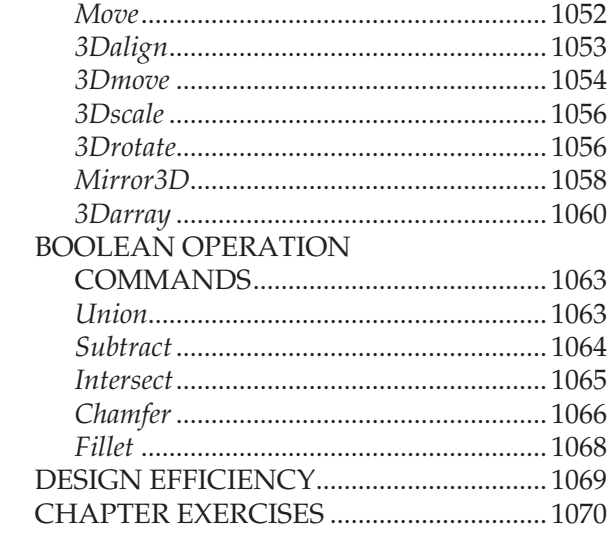

#### **CHAPTER 36.**

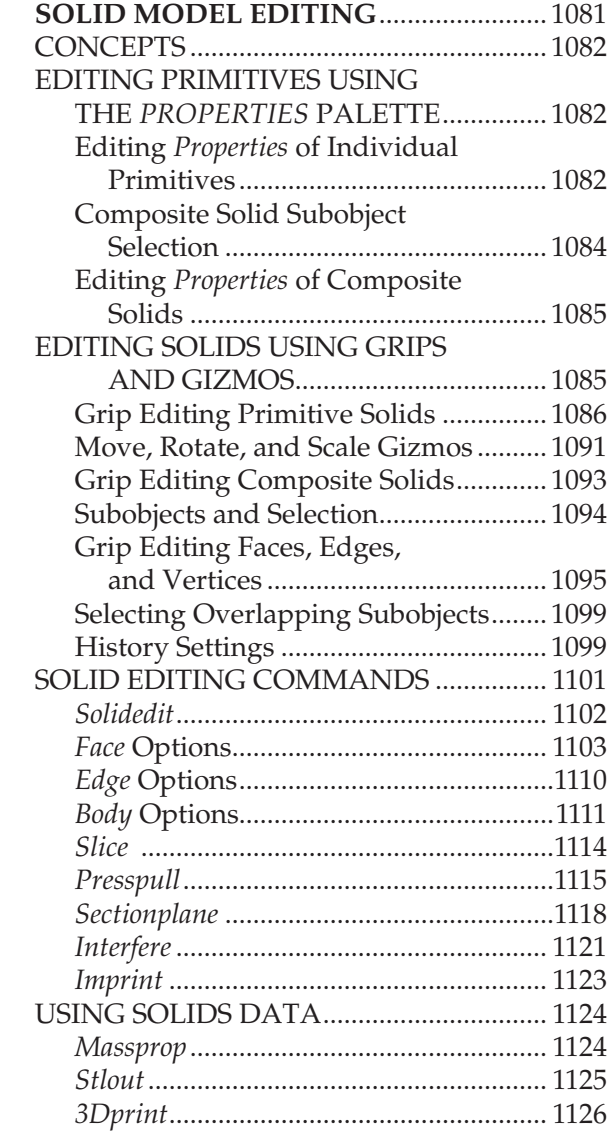

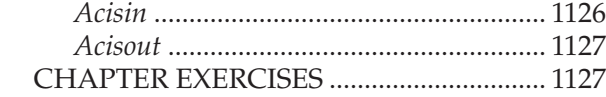

#### **CHAPTER 37.**

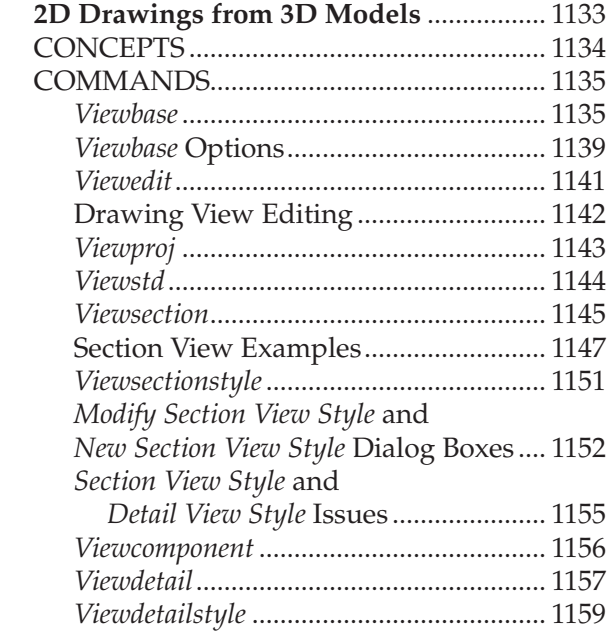

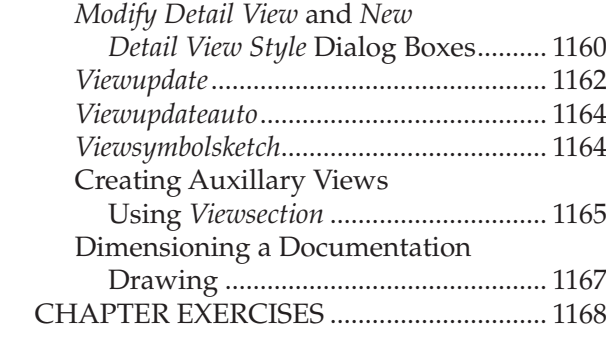

#### **APPENDICES**

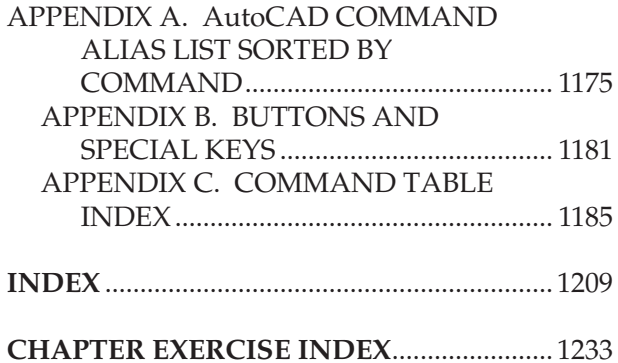